Conference Abstract

**OPEN** 

**ACCESS** 

# **Introducing 'The bdverse': a family of R packages for biodiversity data**

Tomer Gueta<sup>‡</sup>, Vijay Barve<sup>§</sup>, Thiloshon Nagarajah<sup>|</sup>, Povilas Gibas<sup>¶</sup>, Yohay Carmel<sup>‡</sup>

‡ Department of Civil and Environmental Engineering, The Technion – Israel Institute of Technology, Haifa, Israel

§ Florida Museum of Natural History, Gainesville, United States of America

| Informatics Institute of Technology, Colombo, Sri Lanka

¶ Vilnius University, Vilnius, Lithuania

**BISS** Steince and

Corresponding author: Tomer Gueta [\(tomer.gu@gmail.com\)](mailto:tomer.gu@gmail.com)

Received: 24 Jun 2019 | Published: 02 Jul 2019

Citation: Gueta T, Barve V, Nagarajah T, Gibas P, Carmel Y (2019) Introducing 'The bdverse': a family of R packages for biodiversity data. Biodiversity Information Science and Standards 3: e37643. <https://doi.org/10.3897/biss.3.37643>

#### **Abstract**

[The bdverse](https://bd-r.github.io/The-bdverse/) is a collection of packages that form a general framework for facilitating biodiversity science in R. We build it to serve as a sustainable and agile infrastructure that enhances the value of biodiversity data by allowing users to conveniently employ R, for data exploration, quality assessment, data cleaning, and standardization. The *bdverse* supports users with and without programming capabilities. It includes six unique packages in a hierarchal structure — representing different functionality levels (Fig. 1). Major features of three core packages will be highlighted and demonstrated: (i) *[bdDwC](https://bd-r.github.io/The-bdverse/bdDwC.html)* provides an interactive Shiny app and a set of functions for standardizing field names in compliance with Darwin Core (DwC) format; (ii) *[bdchecks](https://bd-r.github.io/The-bdverse/bdchecks.html)* is an infrastructure for performing, filtering and managing various biodiversity data checks; (iii) *[bdclean](https://bd-r.github.io/The-bdverse/bdclean.html)* is a user-friendly data cleaning Shiny app for the inexperienced R user. It provides features to manage complete workflow for biodiversity data cleaning, including data upload; user input - in order to adjust cleaning procedures; data cleaning; and finally, generation of various reports and versions of the data.

We are now working on submitting the *bdverse* packages to [rOpenSci software review,](https://ropensci.org/software-review/) and as soon as the packages meet core requirements, we will officially release the *bdverse.* The *bdverse* project won the [2nd prize in the 2018 Ebbe Nielsen Challenge](https://www.gbif.org/news/4TuHBNfycgO4GEMOKkMi4u/six-winners-top-the-2018-ebbe-nielsen-challenge#bdverse).

© Gueta T et al. This is an open access article distributed under the terms of the Creative Commons Attribution License (CC BY 4.0), which permits unrestricted use, distribution, and reproduction in any medium, provided the original author and source are credited.

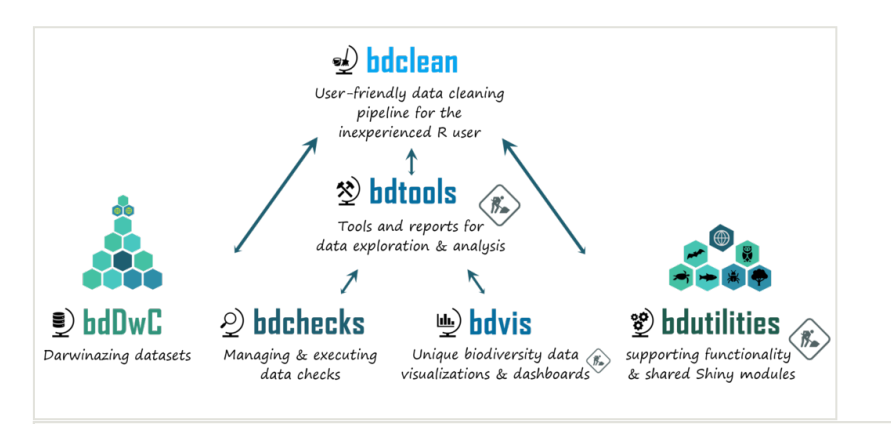

#### Figure 1.

A schematic representation of the *bdverse*, a toolbelt of packages for handling biodiversity data in R. Repositories of all packages can be publicly accessed via GitHub [\(https://](https://github.com/bd-R) [github.com/bd-R](https://github.com/bd-R)).

# **Keywords**

biodiversity informatic, data quality, R

# **Presenting author**

Tomer Gueta

#### **Presented at**

Biodiversity\_Next 2019

### **Funding program**

ISF grant No. 127/16

The Technion, Blumenstein family fund

Google Summer of Code program